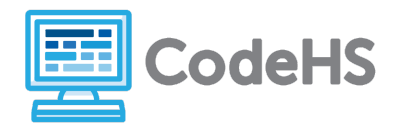

### **Before the class:**

- Make sure student computers have an up-to-date browser (Chrome, Safari, or Firefox).
- Read through teacher notes in this document. Download notes to have exercise solutions ready.
- Create a section with the JavaScript with Physics: Bouncing Ball Simulation

#### **During the class:**

- 1. Direct students to your section. If students need to create an account, help them create one prior to starting the class.
- 2. Allow students to work through the course at their own pace, providing encouragement and support when needed. See tips below for handling student questions.

### **Class Tips:**

If students get stuck or have questions, it is okay if you don't have the answer! Ask questions to activate their problem-solving skills such as:

- What can we try differently?
- What do you want the program to do?

In this mini-unit, students will create a program that will apply your skills in creating a bouncing ball simulation, complete with gravity and collisions! Students should have some familiarity with physics concepts such as acceleration and velocity.

### **Objective**

Students will be able to …

● Utilize functions, parameters, graphics, and basic physics principles to create a bouncing ball simulation

### **Discussion Questions**

- How do computer simulations of real life events help scientists?
- What are the benefits of using computer simulations?
- In what ways do computer generated values make scientists lives easier?

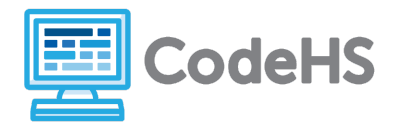

### **Exercise Solutions**

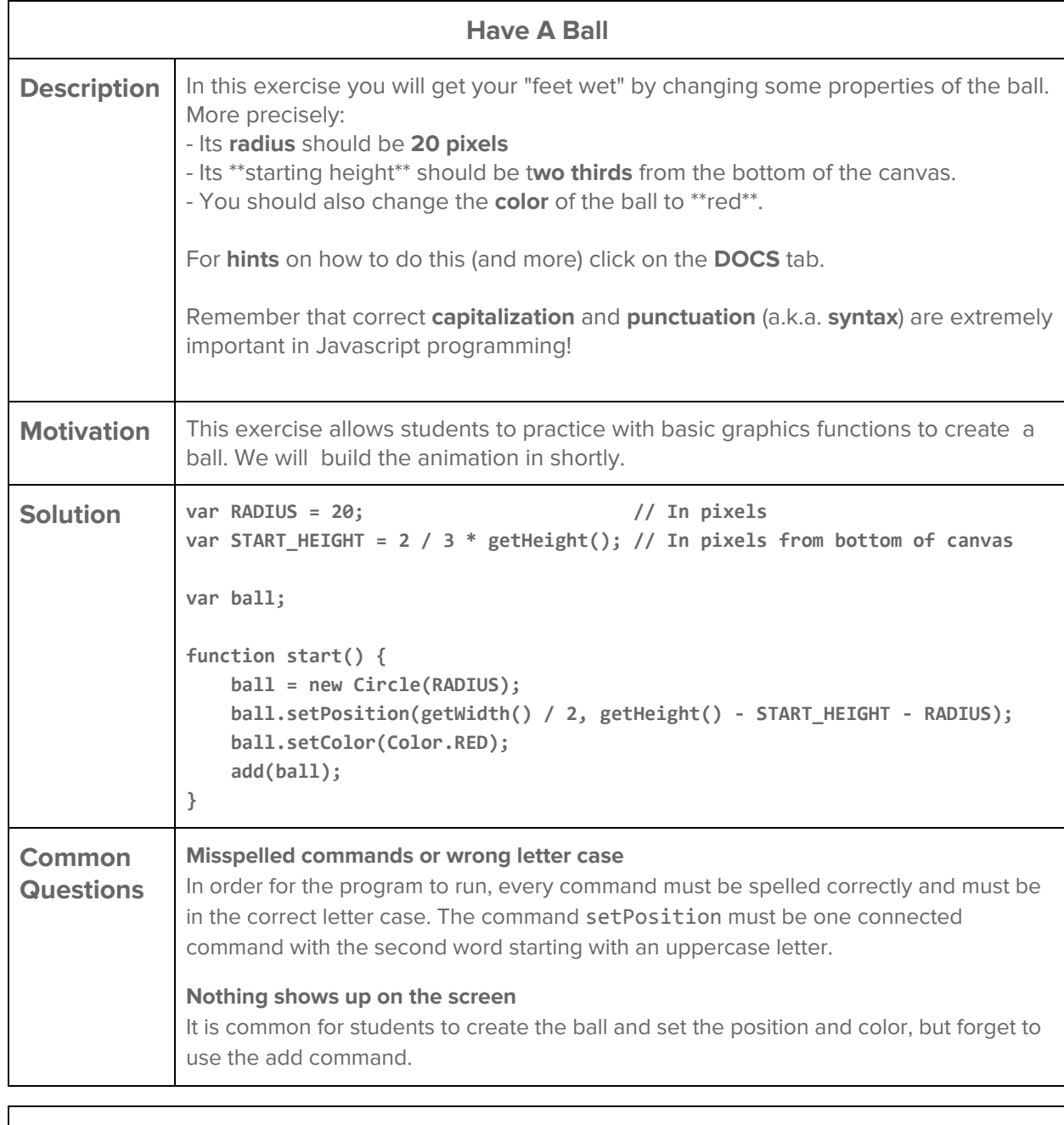

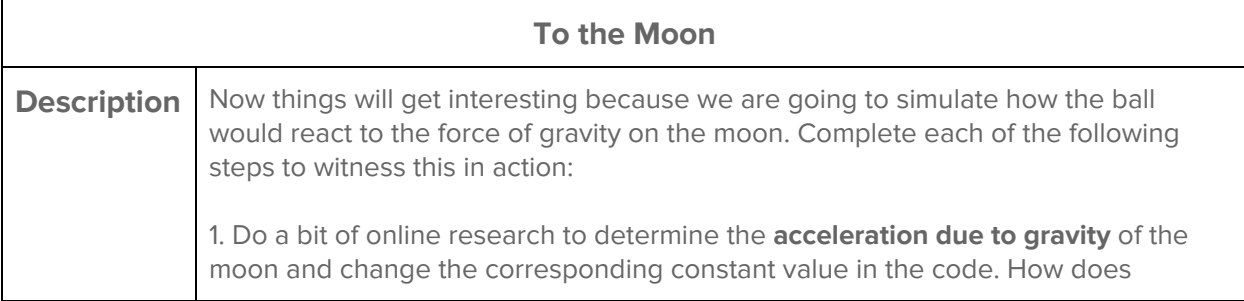

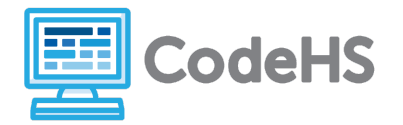

 $\blacksquare$ 

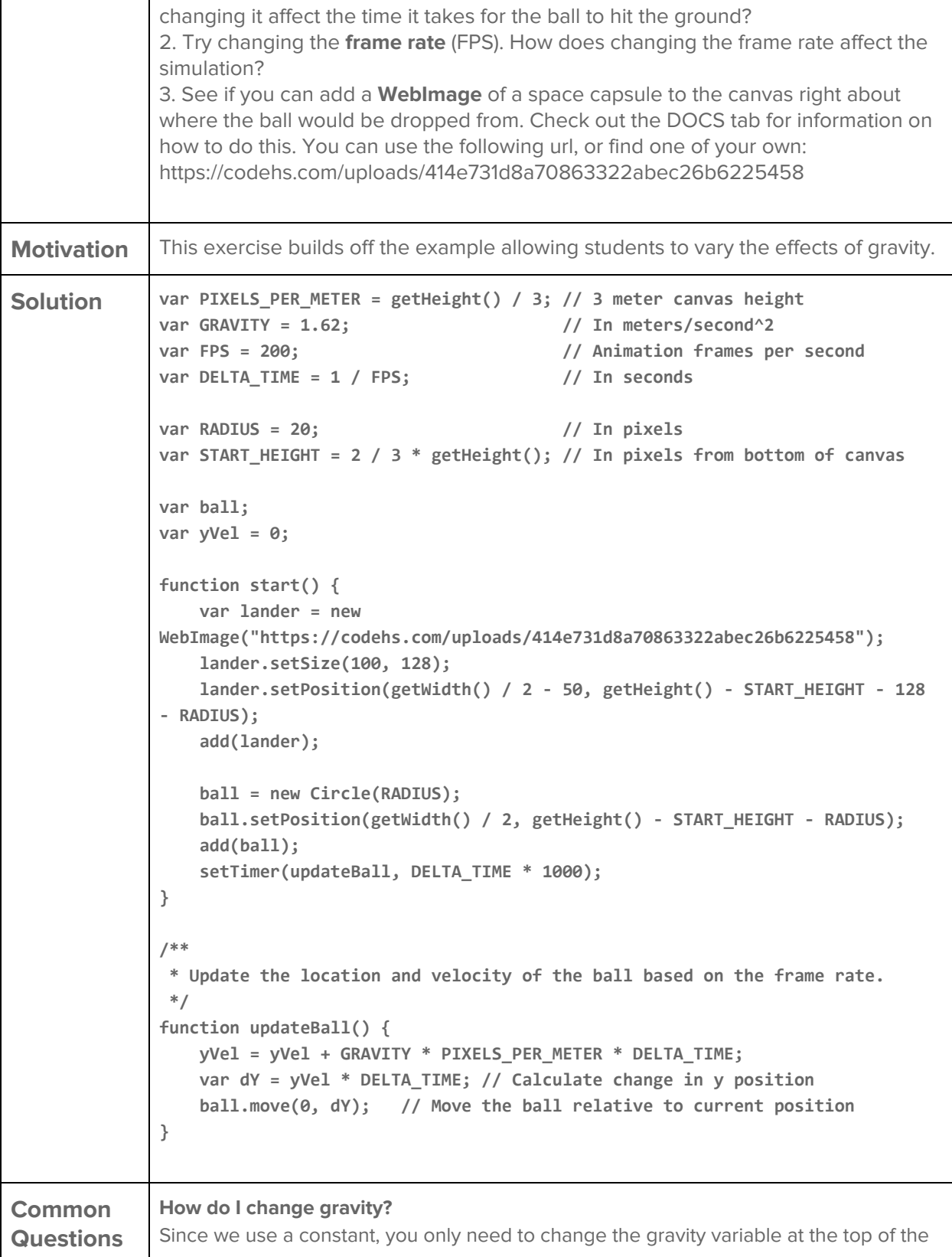

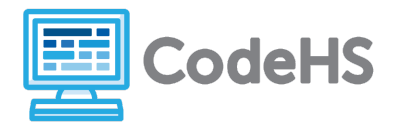

 $\overline{\phantom{a}}$ 

 $\blacksquare$ 

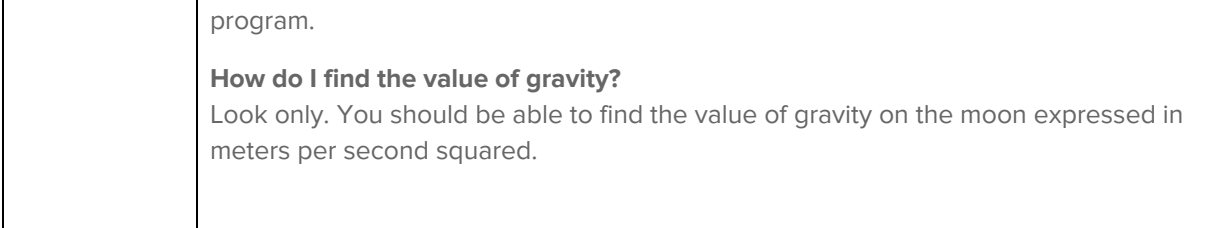

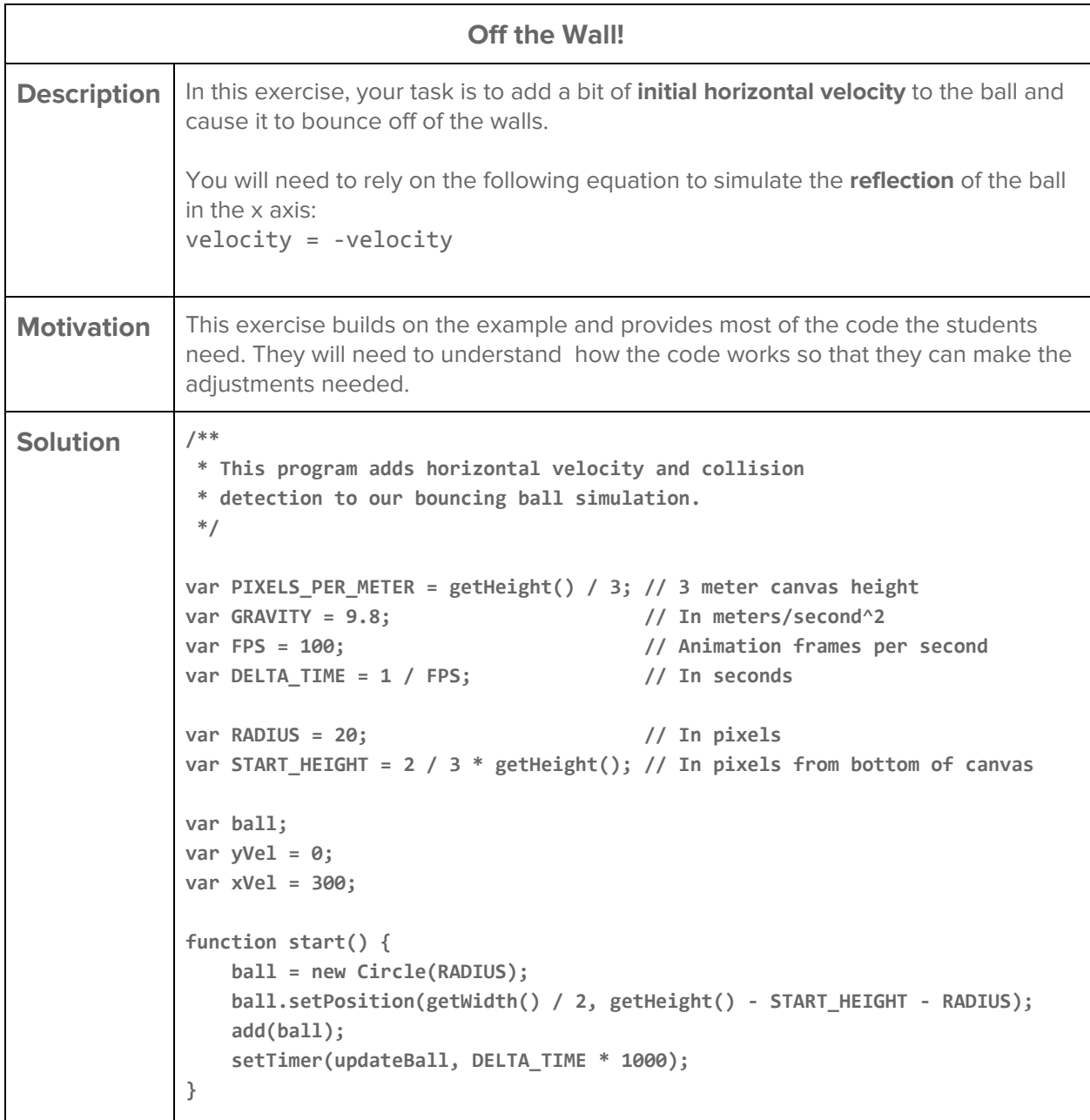

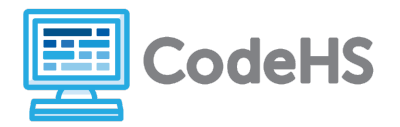

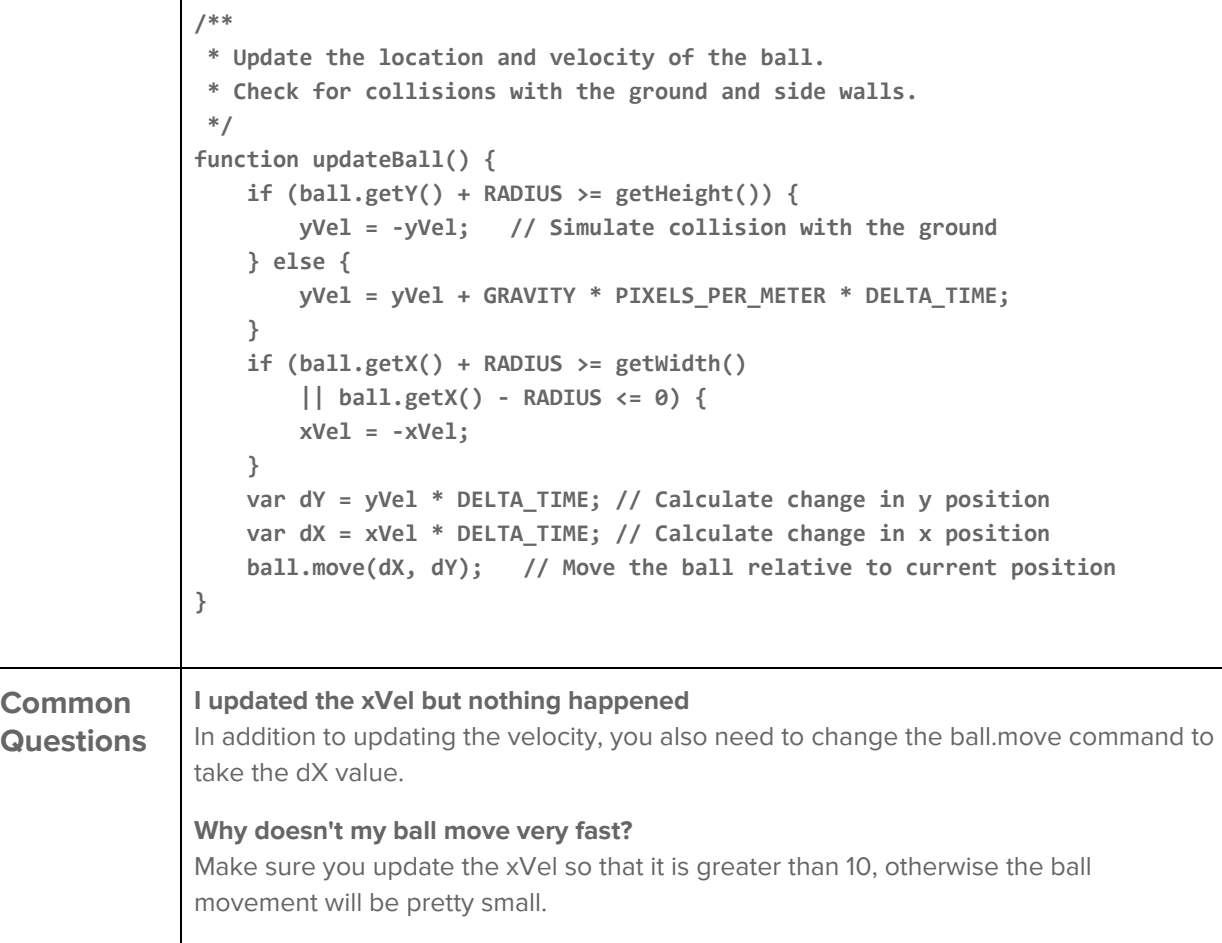

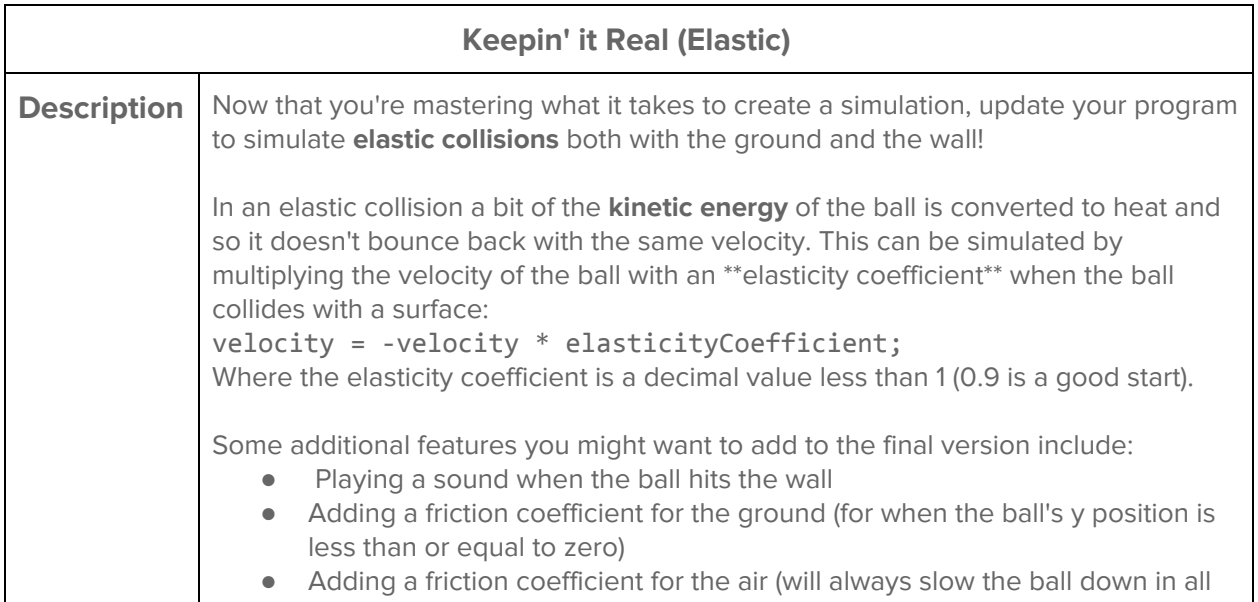

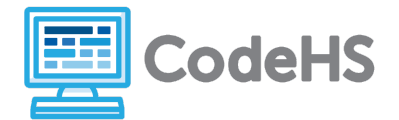

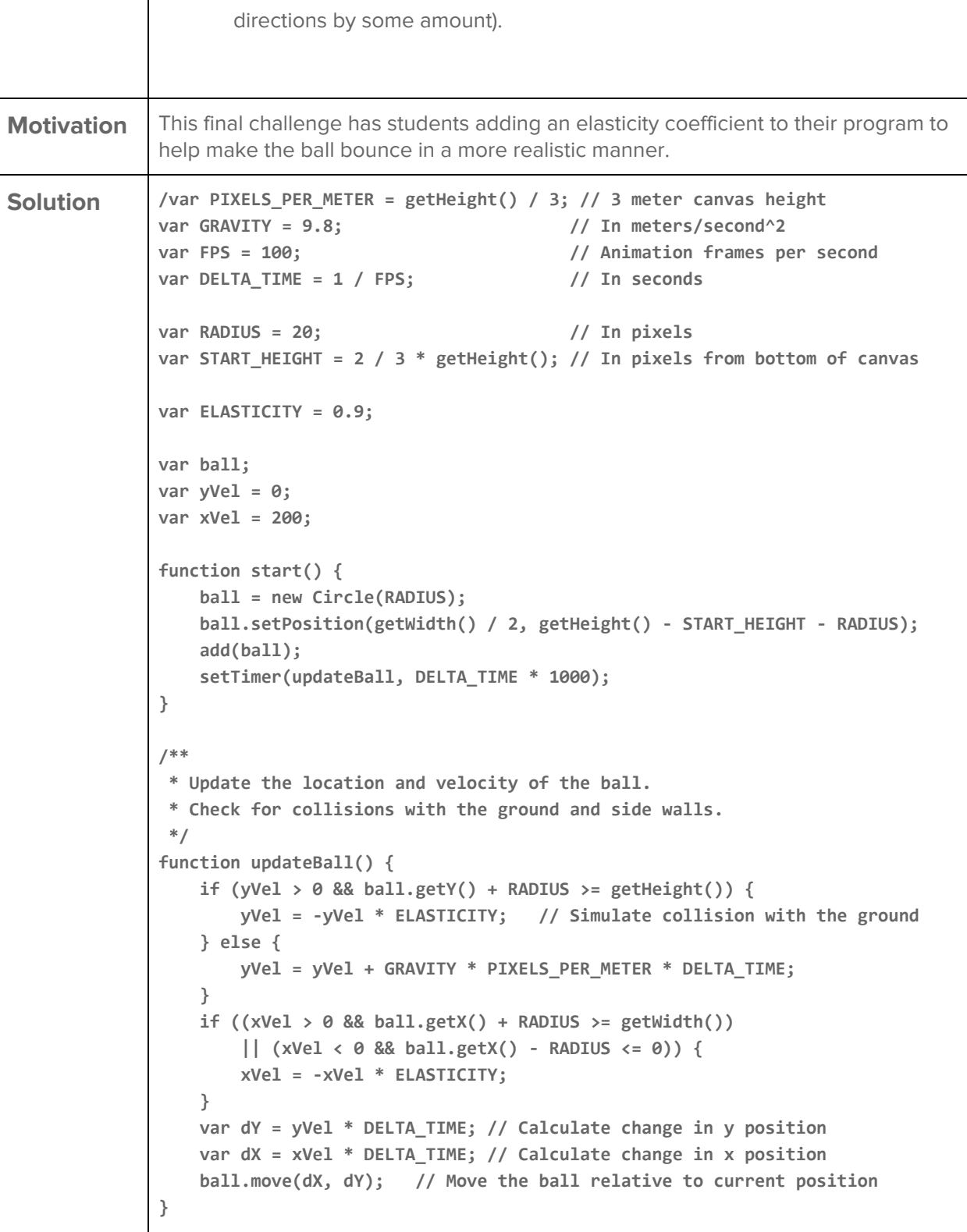

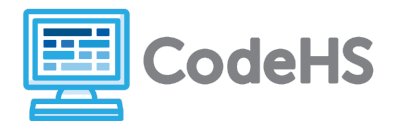

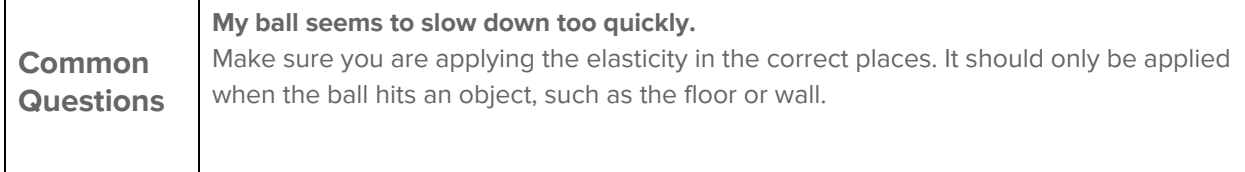